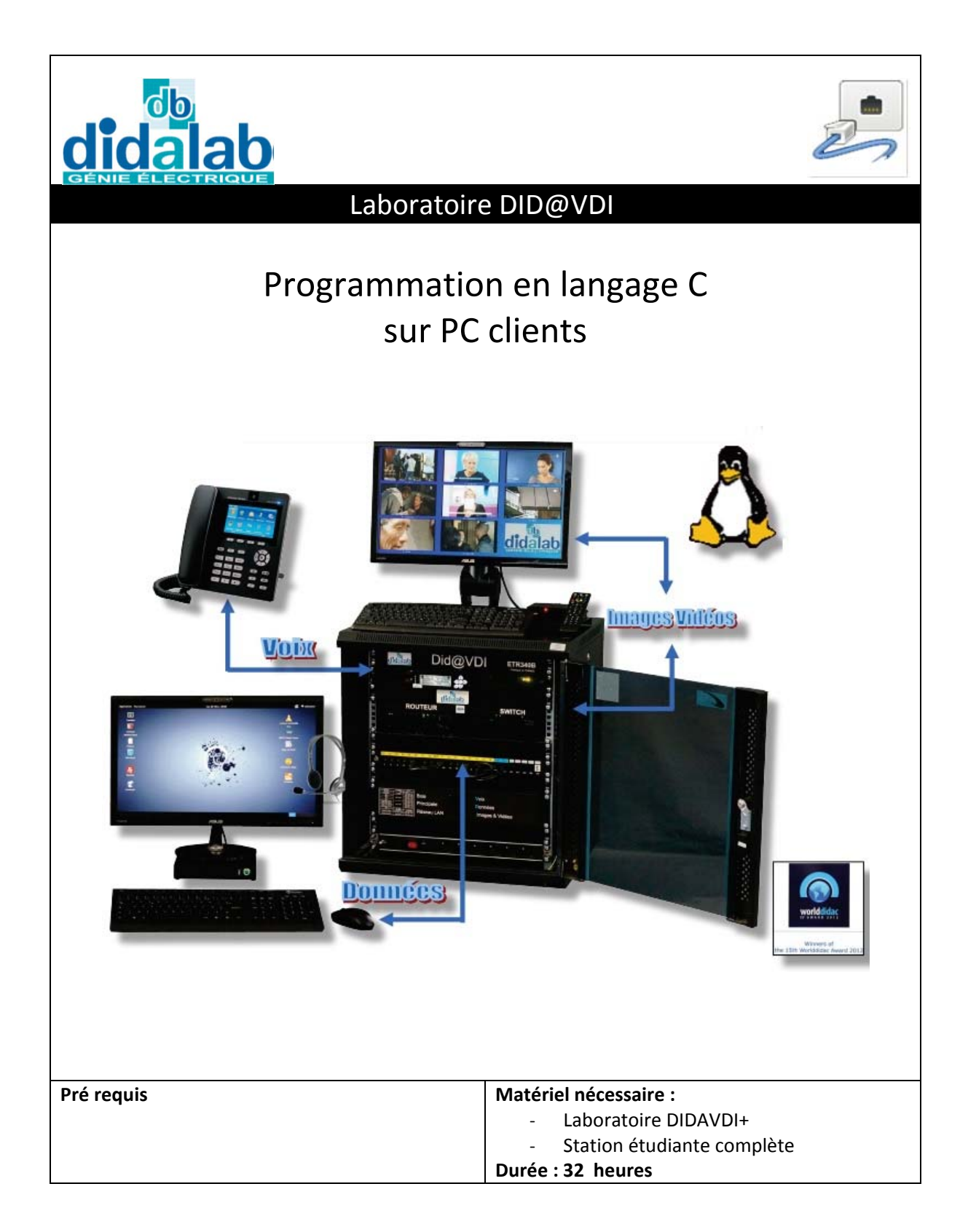

Maquette Did@VDI > Programmation en Langage C Réseaux Informatiques

## Sommaire

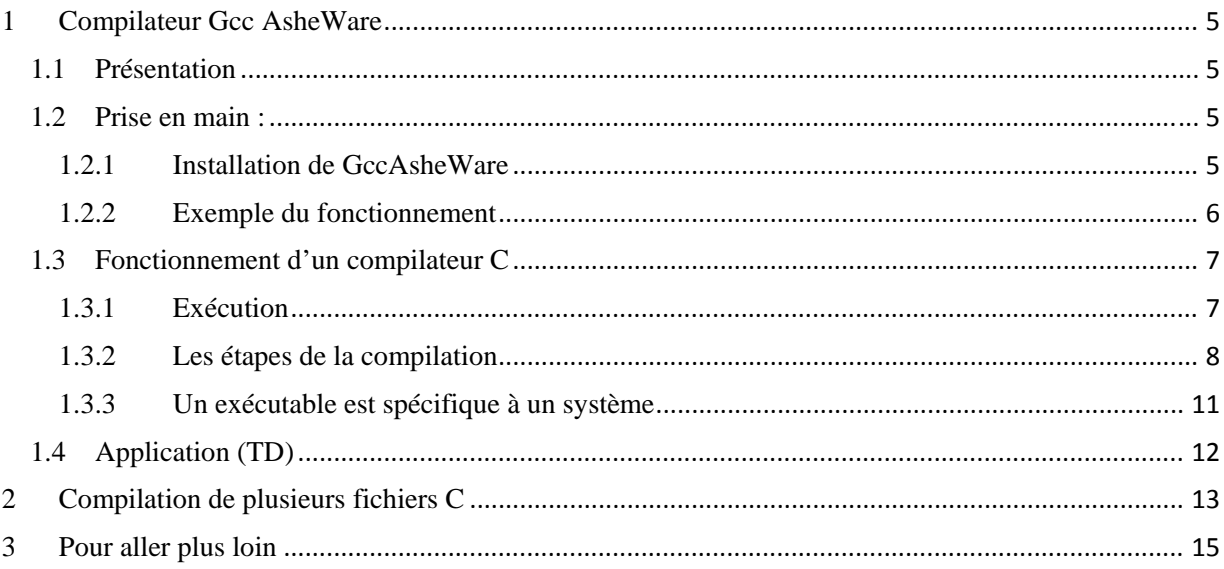

Maquette Did@VDI > Programmation en Langage C Réseaux Informatiques

Maquette Did@VDI > Programmation en Langage C Réseaux Informatiques

## **2 Compilation de plusieurs fichiers C**

De nombreux logiciels proposent de mettre en œuvre des projets comprenant plusieurs fichier c et h. Exemple :

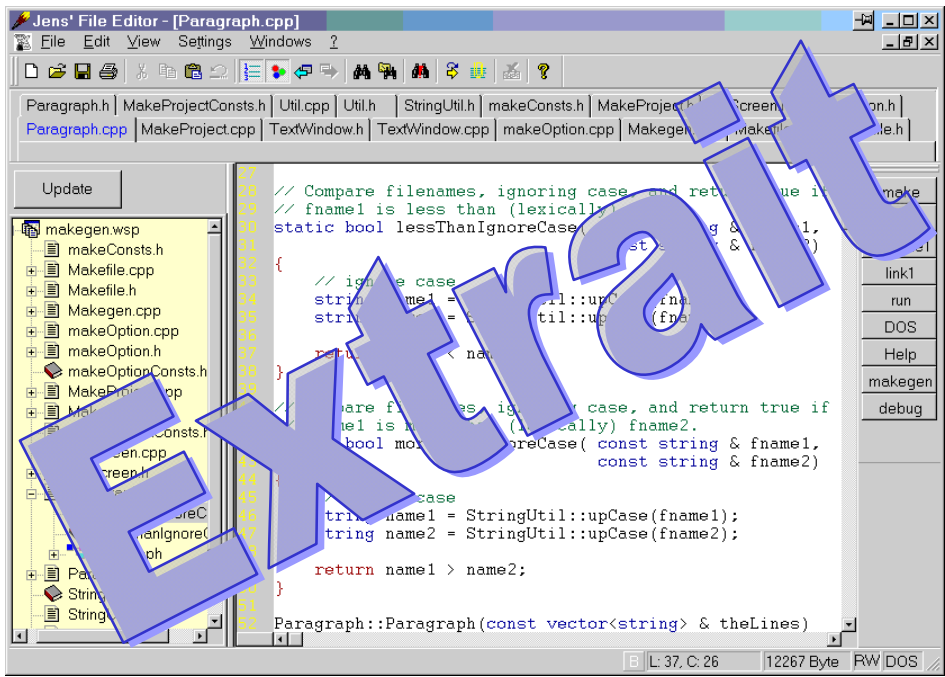

La puissance de ce type de logiciel est qu'il suffit de faire un #include des fichier h dans le fichier c principal (celui qui contient le main).

Ensuite l'utilisateur crée ses fichiers h de prototypes, et ses fonctions utiles dans différents fichiers c. Enfin, il clique sur compile pour que le compilateur ''en ressorte'' un fichier exécutable.

Nous allons maintenant nous intéresser a la manière dont le compilateur arrive a '' component dous ces fichiers.

Pour illustrer notre mise en œuvre, nous allons prendre la problématique suiva Nous souhaitons déterminer les racines réelles d'un polynome du second degré :  $\frac{1}{8}x+$ Pour cela il faut déterminer le discriminant (nommé aussi delta) : De L'équation admet :

- deux solution ;  $x_1 = \frac{-b \sqrt{\Delta}}{2a}$  et  $x_2 = \left(\frac{\sqrt{\Delta}}{2a}\right)^{1/2}$
- une solution double :  $x1 = x2 = -(B/2)$
- N'a pas de solution (réelle ) si delta

## Nous imposons de créée de la fichiers.

- 
- 

equation.c  $\mathbf{u}$  de calcul du de la racine carré, et du résultat

- equation h , des prototypes du fichier equ.c
- equation\_main.com/nier principal contenant le main, affichera l'équation, et résultat du delta, et la (les) solution(s).

Réalisez les fichiers avec les contraintes imposées. Proposez une solution pour la compilation des fichiers. Vérifier le fonctionnement avec la commande « ./Fichier\_de\_sortie » Concluez.

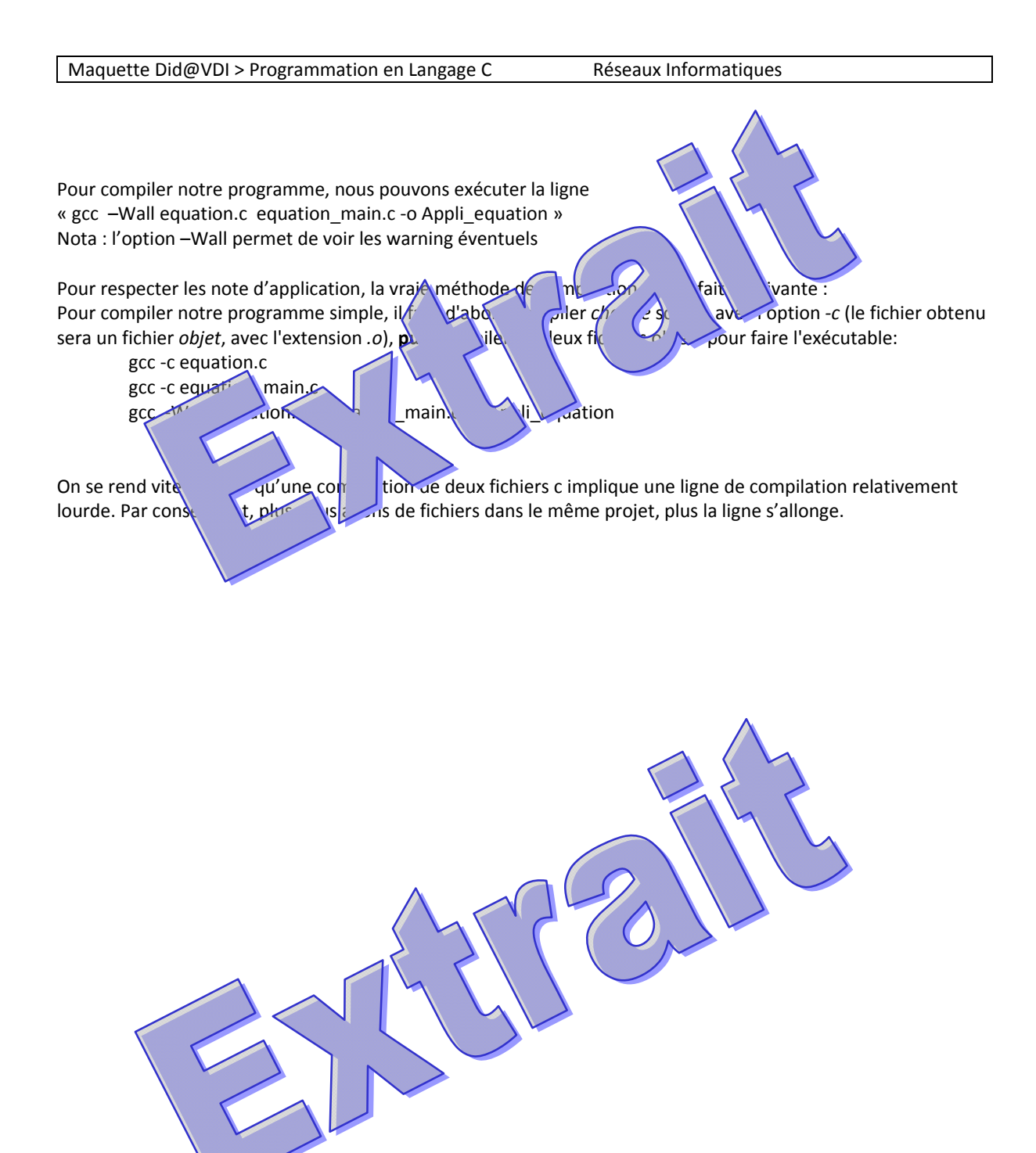